## **AFP**

The Apple Filing Protocol (AFP) is a network protocol that offers file services for the Mac OS.

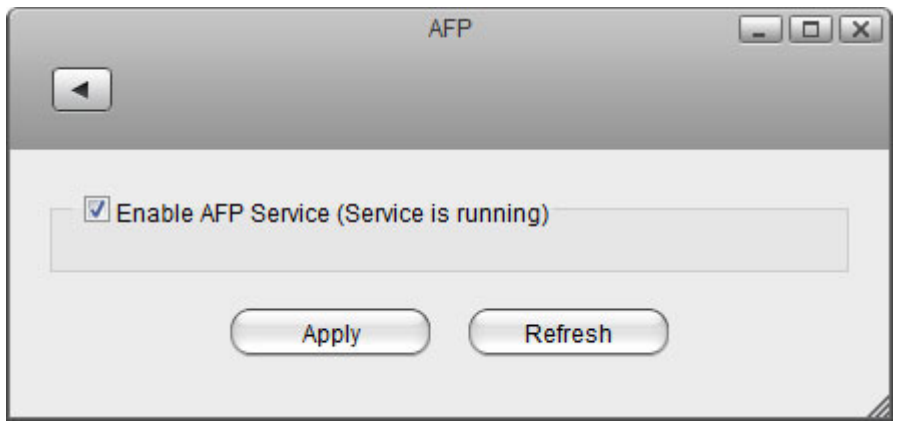

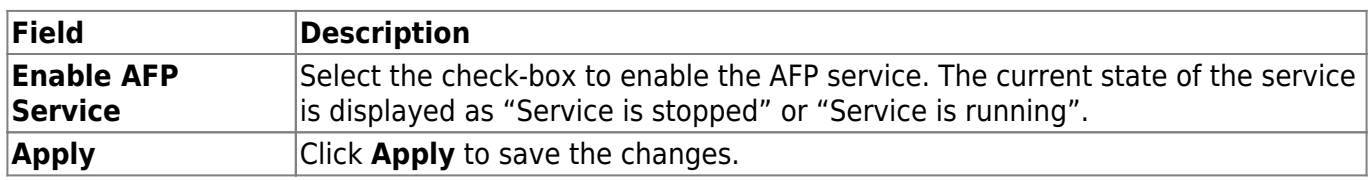

From: <http://wiki.myakitio.com/> - **MyAkitio Wiki**

Permanent link: **[http://wiki.myakitio.com/services\\_afp](http://wiki.myakitio.com/services_afp)**

Last update: **2012/09/05 14:30**

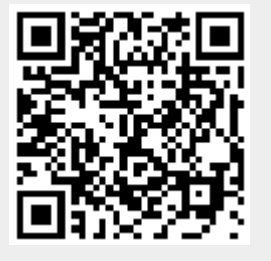